## **CSE 341 : Programming Languages**

*Lecture 1*  Hello World! Welcome to ML

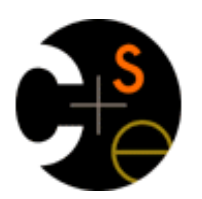

Zach Tatlock Spring 2014

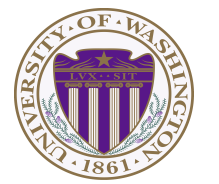

3

*Hello! My name is…*

Zach Tatlock ztatlock@cs CSE 546

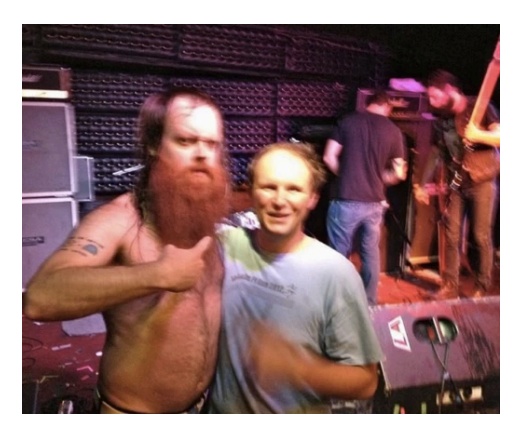

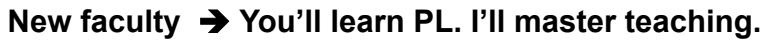

I **really** like studying programming languages.

Super stoked to explore PL with all of you.

Why?

**We shape our tools and thereafter our tools shape us.** 

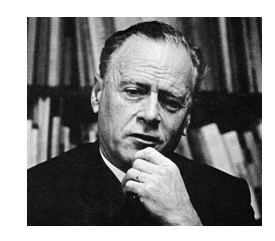

*Marshall McLuhan* 

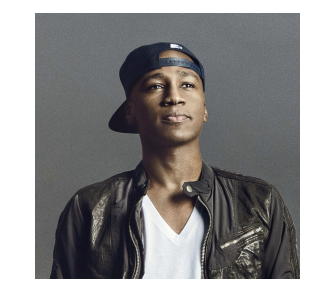

**I discover that I think in words. The more words I know, the more things I can think about...** 

**Reading was illegal because if you limit someone's vocab, you limit their thoughts. They can't even think of freedom because they don't have the language to.** 

*M. K. Asante* 

*Welcome!* 

I **really** like studying programming languages.

Super stoked to explore PL with all of you.

Why?

**PL helps us** *break free* **to think thoughts, ask questions, and solve problems that would otherwise be inaccessible.** 

#### *Welcome!*

We have 10 short weeks to learn *the fundamental concepts* of PL.

Curiosity and persistence will get you everywhere.

We'll become better programmers:

- Even in languages we won't use
- Learn the core ideas around which *every* language is built, despite countless surface-level differences and variations

Today's class:

- Administrivia
- Dive into ML: HW 1 due Wed next week

## *Concise to-do list*

In the next 24-48 hours:

- 1. Read course web page: **http://www.cs.washington.edu/education/courses/cse341/14sp/**
- 2. Read all course policies (posted soon)
- 3. Adjust class email-list / Piazza settings as necessary
- **4. Set up Emacs and ML** 
	- Installation/configuration/use instructions on web page
	- Essential; non-intellectual
	- No reason to delay!

5

## *Our Incredible Guides*

*super ultra helpful, extraordinarily smart, stellar smiles* 

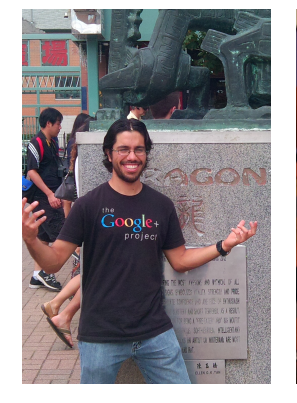

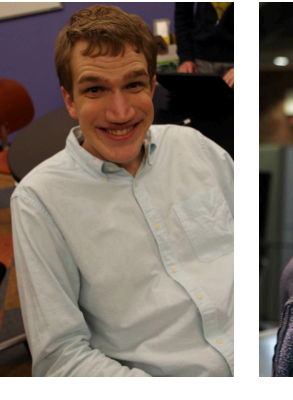

#### **Armando Diaz Tolentino Riley Klingler Max Sherman**

#### *Our Guide in Spirit (spiritual guide?)*

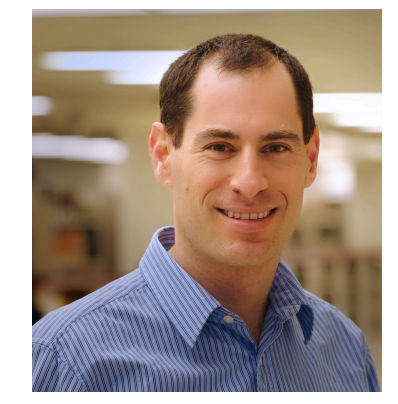

**Dan Grossman**  *Creator of this flavor of 341.* 

9

## *Staying in touch*

- Course email list: **cse341a\_sp14@u.washington.edu** 
	- Students and staff already subscribed
	- You must get announcements sent there
	- Fairly low traffic
- **Piazza! Piazza! Piazza!** 
	- https://piazza.com/washington/spring2014/cse341/home
	- For all discussions
	- We'll be there!
	- You can ask anonymous (to classmates) questions!
- Cookies with the Professor (that's me!)
	- 5 minute chat, 2% of grade

#### *Lecture:*

- Slides, code, and reading notes / videos posted
	- May be revised after class
	- *Take notes*: materials may not describe everything
	- The more ways we engage, the better we learn
- Ask questions, focus on key ideas
- Engage actively
	- We'll start pretty much on time (beginning matters most!)
	- *Write* down ideas and code as we go
	- We'll make lectures interactive, fun, and valuable

## *Section*

- Required: will usually cover new material
- Sometimes more language or environment details
- Sometimes main ideas needed for homework
- *Will* meet this week: using Emacs and ML

Material often also covered in reading notes / videos

## *Reading Notes and Videos*

- Posted for each "course unit:" reading notes and videos that go over most (all?) of the material (and some extra stuff?)
- So why come to class?
	- Videos can make class-time much more valuable (and fun)
		- Answer your questions without rushing
		- Can point to occasional optional topics/videos
		- Can try different things in class, not just recite material
	- Interact with peers and yours truly!
	- (probably) see me trip over stuff

13

## *Textbooks, or lack thereof*

- Will treat the "textbooks" as optional, possibly useful references
	- Look up details you want/need to know, but often in free online resources too
- Can provide second explanations, but (because!) they often take a fairly different approach
	- If the "341 view" confuses you, lecture, reading notes, and video might all confuse you
- Some topics aren't in the texts
- Don't be surprised when we essentially ignore the texts
	- List on web page what sections are most relevant
- *Most but maybe not all of you will do fine without the texts*

## *Office hours*

- Regular hours and locations on course web
	- Changes as necessary announced on Piazza
- Use them
	- *Please visit me*
	- Ideally not *just* for homework questions (but that's good too)

## *Homework*

- Seven total
- To be done individually
- Doing the homework involves:
	- 1. Understanding the concepts being addressed
	- 2. Writing code demonstrating understanding of the concepts
	- 3. Testing your code to ensure you understand and have correct programs
	- 4. "Playing around" with variations, incorrect answers, etc. Only (2) is graded, but focusing on (2) makes homework harder
- Challenge problems: Low points/difficulty ratio

## *HEADS UP: Homeworks are terse!*

- Homeworks tend to be worded very precisely and concisely
	- Technical issues deserve precise technical writing
	- Conciseness values your time as a reader
	- You should try to be precise too
- *Skimming or not understanding why a word or phrase was chosen can make the homework harder*
- By all means ask if a problem is confusing
	- Being confused is normal and understandable
	- I make a mistakes too

17

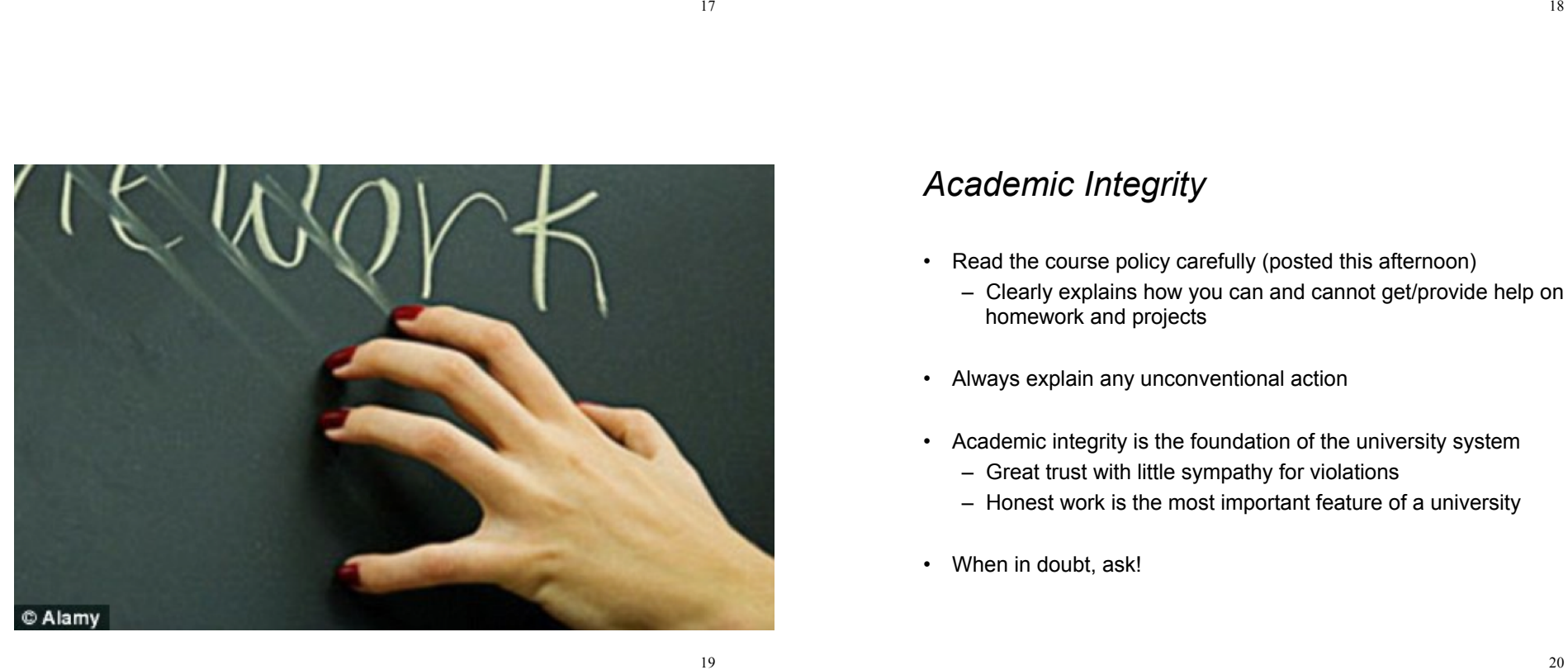

## *Academic Integrity*

- Read the course policy carefully (posted this afternoon)
	- Clearly explains how you can and cannot get/provide help on homework and projects
- Always explain any unconventional action
- Academic integrity is the foundation of the university system
	- Great trust with little sympathy for violations
	- Honest work is the most important feature of a university
- When in doubt, ask!

#### *Exams*

- Midterm: … week 5-ish
- Final: Late in finals week (probably June 12/13)
	- I know, bummer city
	- Yeah, you have to be here
	- Unfortunately, probably not much I can do about it
- Same concepts, but different format from homework
	- More conceptual (but write code too)
	- Will post old exams
	- Closed book/notes, but you bring one sheet with whatever you want on it

21

## *Questions?*

*Anything I forgot about course mechanics before we discuss, you know, programming languages?* 

## *Coursera Doppelgänger*

- Dan taught this course to thousands of people around the world
- You are not allowed to participate in that class!
	- Please do not search for related homework problems!
- This should have little impact on you
	- Two courses are separate
	- 341 is a great (the greatest?) class
	- We are committed to this offering being the best ever
- Big win for us:
	- We can use videos and other materials
	- More time to interact in class and build things

22

## *What this course is about*

- Many essential concepts relevant in any programming language – And how these pieces fit together
- Use ML, Racket, and Ruby:
	- They let various important concepts "shine"
	- Using multiple languages shows how the same concept just can "look different" or actually be slightly different
	- In many ways simpler than Java
- Big focus on *functional programming* 
	- Not using *mutation* (assignment statements) (!)
	- Using *first-class functions* (can't explain that yet)
	- But many other topics too

## *Why learn this?*

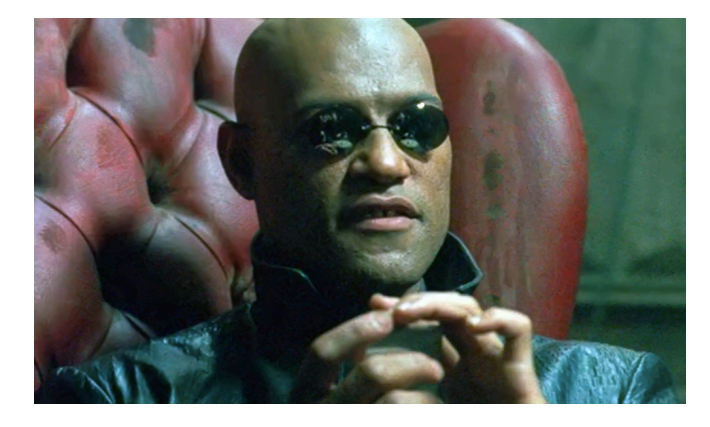

*To free our minds from the shackles of imperative programming.* 

25

#### *Mindset*

- "Let go" of all programming languages you already know
- For now, treat ML as a "totally new thing"
	- Time later to compare/contrast to what you know
	- For now, "oh that seems kind of like this thing in [Java]" will confuse you, slow you down, and you will learn less
- Start from a blank file…

## *A strange environment*

- Next 4-5 weeks will use
	- ML language
	- Emacs editor
	- Read-eval-print-loop (REPL) for evaluating programs
- Get things installed and configured ASAP!
	- Either in the department labs or your own machine
	- We've written thorough instructions (questions welcome)
- Only then can you focus on the content of Homework 1
- Working in strange environments is a CSE life skill

26

## *A very simple ML program*

[The same program we just wrote in Emacs; here for review]

**(\* My first ML program \*) val x = 34; val y = 17;**   $val z = (x + y) + (y + 2);$  $\mathbf{val} \mathbf{q} = \mathbf{z} + \mathbf{1}$ ; val  $abs_of_z = if z < 0$  then  $0 - z$  else  $z$ ; **val abs\_of\_z\_simpler = abs z** 

#### *A variable binding*

 $val z = (x + y) + (y + 2);$  (\* comment \*)

*More generally:*

 $\mathbf{val} \times \mathbf{z} = \mathbf{e}$ 

- *Syntax*:
	- *Keyword* **val** and *punctuation* **=** and ;
	- *Variable x*
	- *Expression e*
		- Many forms of these, most containing *subexpressions*

29

## *ML, carefully, so far*

- A program is a sequence of *bindings*
- *Type-check* each binding in order using the *static environment* produced by the previous bindings
- *Evaluate* each binding in order using the *dynamic environment* produced by the previous bindings
	- Dynamic environment holds *values*, the results of evaluating expressions
- So far, the only kind of binding is a *variable binding* 
	- More soon

# *The semantics*

- Syntax is just how you write something
- Semantics is what that something means
	- Type-checking (before program runs)
	- Evaluation (as program runs)
- For variable bindings:
	- Type-check expression and extend static environment
	- Evaluate expression and extend dynamic environment

So what is the precise syntax, type-checking rules, and evaluation rules for various expressions? Good question!

30

## *Expressions*

• We have seen many kinds of expressions:

**34 true false x** *e1***+***e2**e1***<***e2*

- **if** *e1* **then** *e2* **else** *e3*
- Can get arbitrarily large since any subexpression can contain subsubexpressions, etc.
- Every kind of expression has
	- 1. Syntax
	- 2. Type-checking rules
		- Produces a type or fails (with a bad error message  $\circledcirc$ )
		- Types so far: **int bool unit**
	- 3. Evaluation rules (used only on things that type-check)
		- Produces a value (or exception or infinite-loop)

## *Variables*

- Syntax: sequence of letters, digits, , not starting with digit
- Type-checking:

Look up type in current static environment – If not there fail

• Evaluation:

Look up value in current dynamic environment

## *Addition*

• Syntax:

*e1* **+** *e2* where *e1* and *e2* are expressions

- Type-checking: If *e1* and *e2* have type **int**, then *e1* **+** *e2* has type **int**
- Evaluation: If *e1* evaluates to **v1** and *e2* evaluates to **v2**, then *e1* **+** *e2* evaluates to sum of **v1** and **v2**

33

## *Values*

- All values are expressions
- Not all expressions are values
- A value "evaluates to itself" in "zero steps"
- Examples:
	- **34**, **17**, **42** have type **int**
	- **true**, **false** have type **bool**
	- **()** has type **unit**

#### *Slightly tougher ones*

*What are the syntax, typing rules, and evaluation rules for conditional expressions?* 

*What are the syntax, typing rules, and evaluation rules for less-than expressions?* 

## *The foundation we need*

We have many more types, expression forms, and binding forms to learn before we can write "anything interesting"

Syntax, typing rules, evaluation rules will guide us the whole way!

HW 1: functions, pairs, conditionals, lists, options, local bindings

– Earlier problems require less

Will not add (or need):

– Mutation (a.k.a. assignment): use new bindings instead

- Statements: everything is an expression
- Loops: use recursion instead